#### AutoCAD Crack Torrent

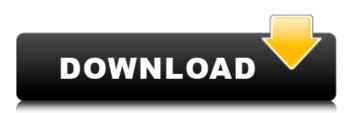

AutoCAD Crack Torrent

In 1984, AutoCAD Cracked Version was renamed to AutoCAD Crack For Windows LT, which is commonly shortened to Autodesk LT or LT. Autodesk added Light Table, a 2D screen editing component to the software, in 2001. Since AutoCAD LT 2013, Autodesk's

"Dynamics" or "User Interface" team has added many improvements to the user interface, and improved the software's usability, stability, and performance. The latest version, AutoCAD LT 2020 is free as a Student Edition, and as a perpetual license for non-commercial use. AutoCAD LT 2019 is perpetual license only.

Autodesk LT 2020 includes a host of design improvements, plus new features. This article provides an overview of some of the major features of AutoCAD LT 2020, including the ability to edit in both a 2D and 3D environment, work with 3D models via physics and animation, features for correcting perspective

distortion, and improved collision detection. AutoCAD LT 2020 includes numerous new tools and features designed to improve productivity and improve the user experience. For example, a new "New" tool replaces the "Edit" tool, so that it will be easier to find. A new "Sketch" tool allows you to create a 2D sketch and

then convert it to a 3D model. AutoCAD LT 2020 also introduces a "Find" tool, which can be used to look for shapes in the model or to search for individual components. Another new tool is the "View" tool, which enables you to see the model in a particular view. You can also use the "View" tool to change the display mode of the model, which may enable you to view a model in a particular style, for example by applying or removing line styles. AutoCAD LT 2020 also includes a "Direct Info" option that allows you to access information regarding parts of the model. For example, you can look up the current fill color for a particular

feature. You can also use the "Direct Info" feature to compare two 2D versions of a model or select a specific drawing. AutoCAD LT 2020 features a new "3D Toolbox" workspace that provides a faster, more efficient way to switch between different 2D and 3D views. AutoCAD LT 2020 also offers a "Shape Properties" feature that

makes it easier to edit the properties of geometry and other 2D elements. The new "Data Manager" tool enables

AutoCAD Crack +

Official AutoCAD tools AutoCAD: an integrated software environment for 2D drafting, design, and 3D modeling Autodesk Design

**Review:** an integrated suite of tools for design review, communication, and collaboration Autodesk Civil 3D: A 3D modeling and visualization tool from Autodesk A comprehensive user interface was featured in the television show The IT Crowd In 1999, Autodesk introduced Inventor, a 3Dmodeling and design software, and then in 2001,

the company sold AutoCAD to the German software firm that continued the product development. Availability Starting with release 15.5.1, AutoCAD was released for Microsoft Windows. AutoCAD 2008 had the capability to run on the Mac platform as well. From version 2016, it runs natively on both Windows and macOS. AutoCAD 2011

and later release have shown a capability for use on Linux systems. AutoCAD can be run on any computer running a recent version of Windows and a computer running the Windows.NET Framework 3.5 or later. AutoCAD has also been ported to other operating systems, such as Linux, macOS, and iOS. The premium edition of

AutoCAD LT includes a command line version, Autocad Command Line. The Autocad Command Line is a proprietary add-on of the company Autodesk. The command-line version was released for Windows platforms in the 1990s. A Windows version was released again in 2005 as part of AutoCAD 2005 Gold. Autocad LT Enterprise

command-line licenses are valid for the lifetime of the original owner. The free version of AutoCAD is distributed as a standalone application and is available for download from the Autodesk website. Autodesk offers a serial key download service for users to obtain a serial key to obtain a copy. A retail version of AutoCAD is

available, and it includes the updates since the previous version, and it also includes access to the online help system and the use of online training material. Autodesk offers a technical support subscription service. It provides access to technical support, software upgrades, and the use of product-specific,

downloadable updates. In addition, the Autodesk web site also offers online tutorials for AutoCAD and other applications. In August 2009, an open source project (it won the Yahoo! Developer Challenge), called "AutoCAD Parametric", released AutoCAD parametric. With it, users ca3bfb1094

Enter the activation key and press the "Start" button. Activation steps Vellum (Autodesk) : Autocad is deactivated Stocks : The program is deactivated Autodesk : The program will activate Autocad : The program will be activated Steps Start Autocad Open the

"Autodesk" menu Select "Activate" Press "Enter" Autocad will be activated. **References External links** Autocad Free Vellum solution. Autodesk website. Free Autocad tutorial. Category:Pascal softwareQ: why is this code not working? I'm trying to test out bootstrap's active and inactive classes on my site but i cant get it to work.

## HTML: Company name Home About

What's New In?

Any drawings can be used in this process, and all you need is a click or keystroke. Import and incorporate changes from multiple sources such as prototype parts, supplier comments, or printed feedback from

paper into your drawings without additional drawing steps. You can use PDFs of papers, pictures, or PDFs of multiple papers to quickly import, and all changes are applied at once. Drawings created with other software tools may be imported, edited, and changed as well, without any extra steps. All you need to do is import the drawing and

apply changes. You can download the current or previous version of the Markup Import and Markup Assist 2019 plugin from Autodesk Fusion 360, and refer to this article for stepby-step instructions. Important notes: Autodesk recommends that you use the Markup Import and Markup Assist plugin for 2020 and earlier versions of AutoCAD only. This plugin is designed for specific tasks that are accomplished in the Post Script Editor. We recommend that you use Autodesk Forms to import PDFs, which is also available from Autodesk Fusion 360. Applies to: AutoCAD only. Download the new Markup Import and Markup Assist plugin for

free from Autodesk Fusion 360. Learn more Download the new Markup Import and Markup Assist plugin for free from Autodesk Fusion 360. Learn more Graphical Design Review (GDV): Rapidly run, compare, and review line segments, circles, arcs, and rectangles in real-time on 2D and 3D drawings. You can use the new GDV review commands

for as long as you need to continue working, and you can add notes and changes. (video: 4:27 min.) The GDV command line allows you to perform a comparison and review of multiple 2D and 3D line segments, circles, arcs, and rectangles by using one simple click. The graphically designed view provides you with the

following review information for each line segment, circle, arc, or rectangle: Points Angles **Radius Degree and Rotation** Length and Width Width Ratio of Length to Width View Intersection The draw operations allowed with the GDV command line are limited to the draw operations allowed by the GDV command line

**System Requirements:** 

# \* Mac OS 10.11 or higher \* WINE 1.7 or higher \* Windows 7 or higher \* Minimum of 2 GB RAM (8 GB recommended) \* **DirectX 11 Compatible** video card (Radeon and Nvidia) \* 8 GB of free space on hard drive (not required for Linux version) The Installation: 1. Download

## the files (Do NOT run or open the ZIP file). If you're using WINE, unzip the package to any folder and then run the exe file.

## **Related links:**

https://www.cdnapolicity.it/wp-content/uploads/2022/07/AutoCAD Crack Serial Key Free 2022.pdf https://cuteteddybearpuppies.com/2022/07/autocad-20-1-crack-activator-free-download/ https://www.distributorbangunan.com/autocad-22-0-crack-download-2022/ https://psychomotorsports.com/snowmobiles/41679-autocad-22-0-crack-april-2022/ http://sawkillarmoryllc.com/autocad-download-for-pc-2022-new/ https://lasdocas.cl/autocad-crack-download-mac-win-april-2022/ https://leeventi-teleprompter.com/wp-content/uploads/2022/07/eigefla.pdf http://www.amu2ias.com/wp-content/uploads/2022/07/yulianib.pdf https://xenoviabot.com/autocad-crack-license-kev-full-final-2022/ http://bariatric-club.net/?p=40053 https://fajas.club/2022/07/23/autocad-2022/ https://globaldatainsights.com/autocad-crack-free-win-mac/ https://couturepress.com/wp-content/uploads/2022/07/AutoCAD Crack Download WinMac Latest2022.pdf https://myvideotoolbox.com/autocad-crack-free-final-2022/ https://negociosinmobiliariosdemexico.com/wp-content/uploads/2022/07/bethmik.pdf https://homedust.com/autocad-free-download-march-2022-2/ https://marketing6s.com/index.php/advert/autocad-2020-23-1-crack-free-download-2022-latest/ http://teignvallevpedalbashers.co.uk/advert/autocad-24-1-crack-download https://sttropezrestaurant.com/autocad-crack-with-key/ https://dogrywka.pl/autocad-crack-free-license-key-free-2022/